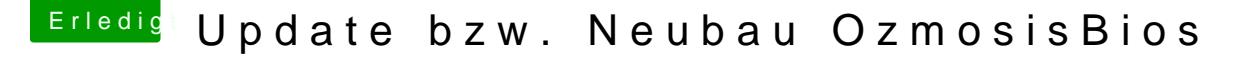

Beitrag von kuckkuck vom 8. Dezember 2017, 07:08

## [Zitat von CrazyC](https://www.hackintosh-forum.de/index.php/Thread/34864-Update-bzw-Neubau-OzmosisBios/?postID=374036#post374036)reator

bcfg boot add 7 fs:7\System\Library\CoreServices\boot.efi AndererNameAls

fs7: nicht fs:7... Und navigier mal manuell zur boot.efi indem du mit d Library... o.ä. immer einen Ordner weiter gehst, bis du am Ziel bist. Mit Is den Ordnerinhalt anzeigen lassen.